# Rovnoměrné rozdělení

#### **Rovnoměrné rozdělení** *U***(***a,b***)**

- náhodná proměnná se vyskytuje všude v intervalu (*a*,*b*) se stejnou pravděpodobností ale mimo tento interval nikdy
- hustota pravděpodobnosti

$$
f(x|a,b) = \begin{cases} \frac{1}{b-a} & \text{pro } x \in \langle a,b \rangle \\ 0 & \text{jinak} \end{cases}
$$

• distribuční funkce

$$
F(x|a,b) = \begin{cases} 0 & \text{pro } x < a \\ \frac{x-a}{b-a} & \text{pro } x \in \langle a,b \rangle \\ 1 & \text{pro } x > b \end{cases}
$$

$$
E[x] \equiv \mu = \frac{a+b}{2}
$$

$$
V[x] \equiv \sigma^2 = \frac{(b-a)^2}{12}
$$

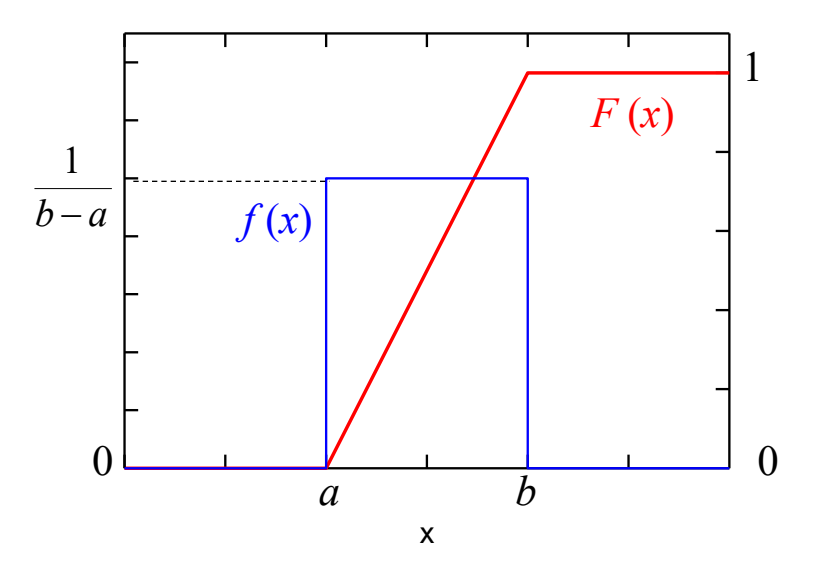

### ${\bf Jednorozměrné rozdělení $N\left(\mu,\sigma^2\right)}$$

$$
f(x|\mu,\sigma) = \frac{1}{\sqrt{2\pi}\sigma} \exp\left(-\frac{(x-\mu)^2}{2\sigma^2}\right)
$$

$$
E[x] = \frac{1}{\sqrt{2\pi}\sigma} \int_{-\infty}^{\infty} x \exp\left(-\frac{(x-\mu)^2}{2\sigma^2}\right) dx = \mu
$$

$$
V[x] = \frac{1}{\sqrt{2\pi}\sigma} \int_{-\infty}^{\infty} (x - \mu)^2 \exp\left(-\frac{(x - \mu)^2}{2\sigma^2}\right) dx = \sigma^2
$$

hustota pravděpodobnosti

$$
f(x|\mu,\sigma) = \frac{1}{\sqrt{2\pi}\sigma} \exp\left(-\frac{(x-\mu)^2}{2\sigma^2}\right)
$$

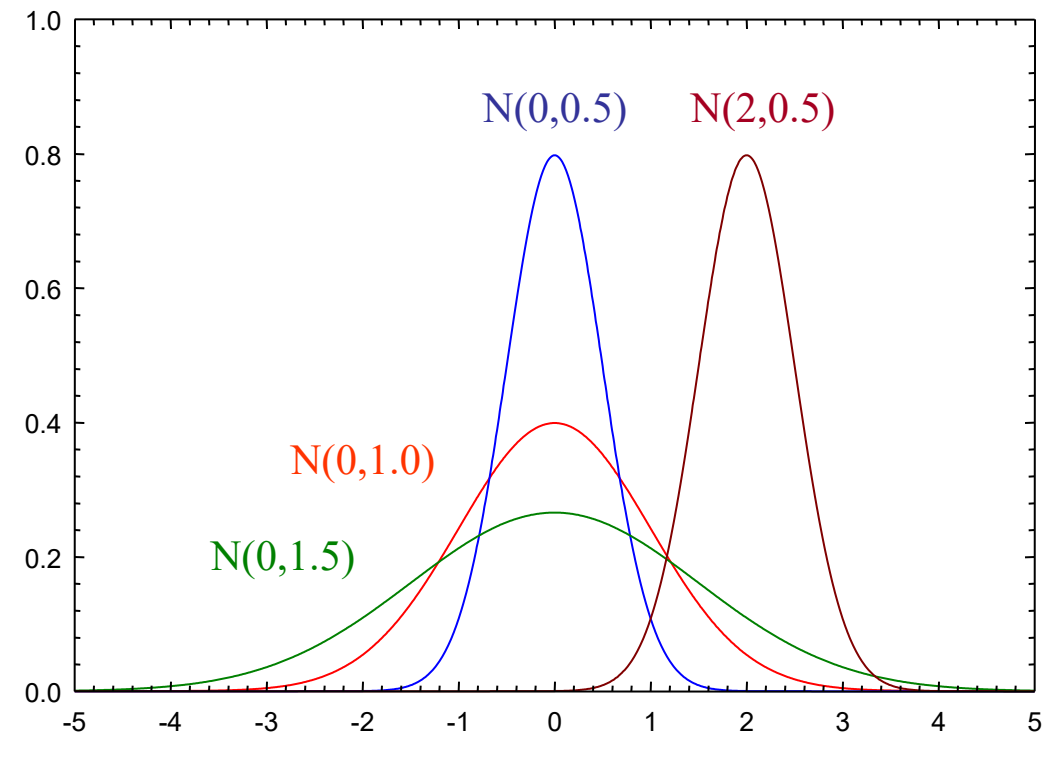

x

• error funkce:

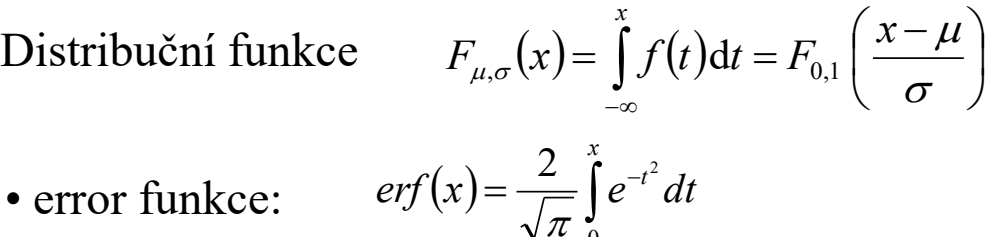

0

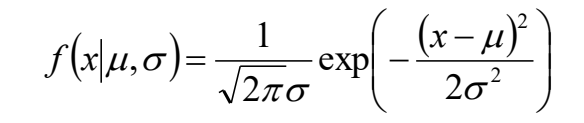

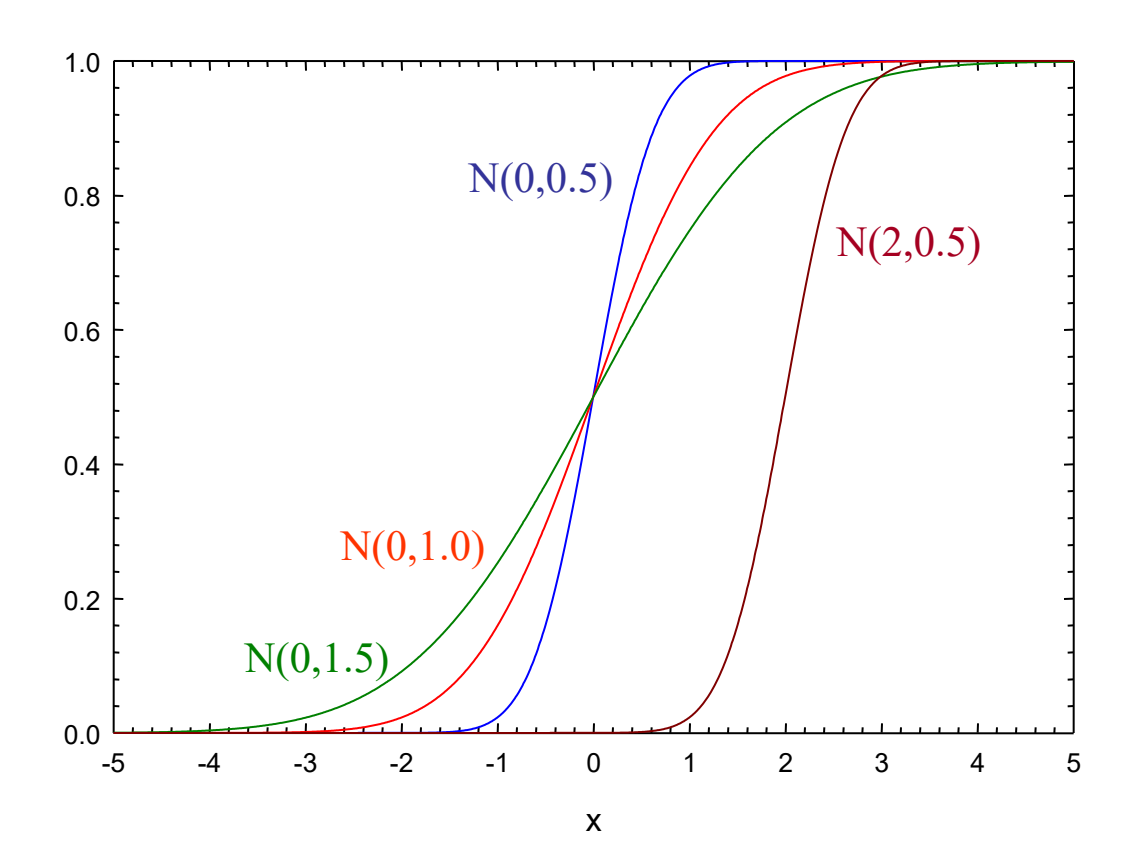

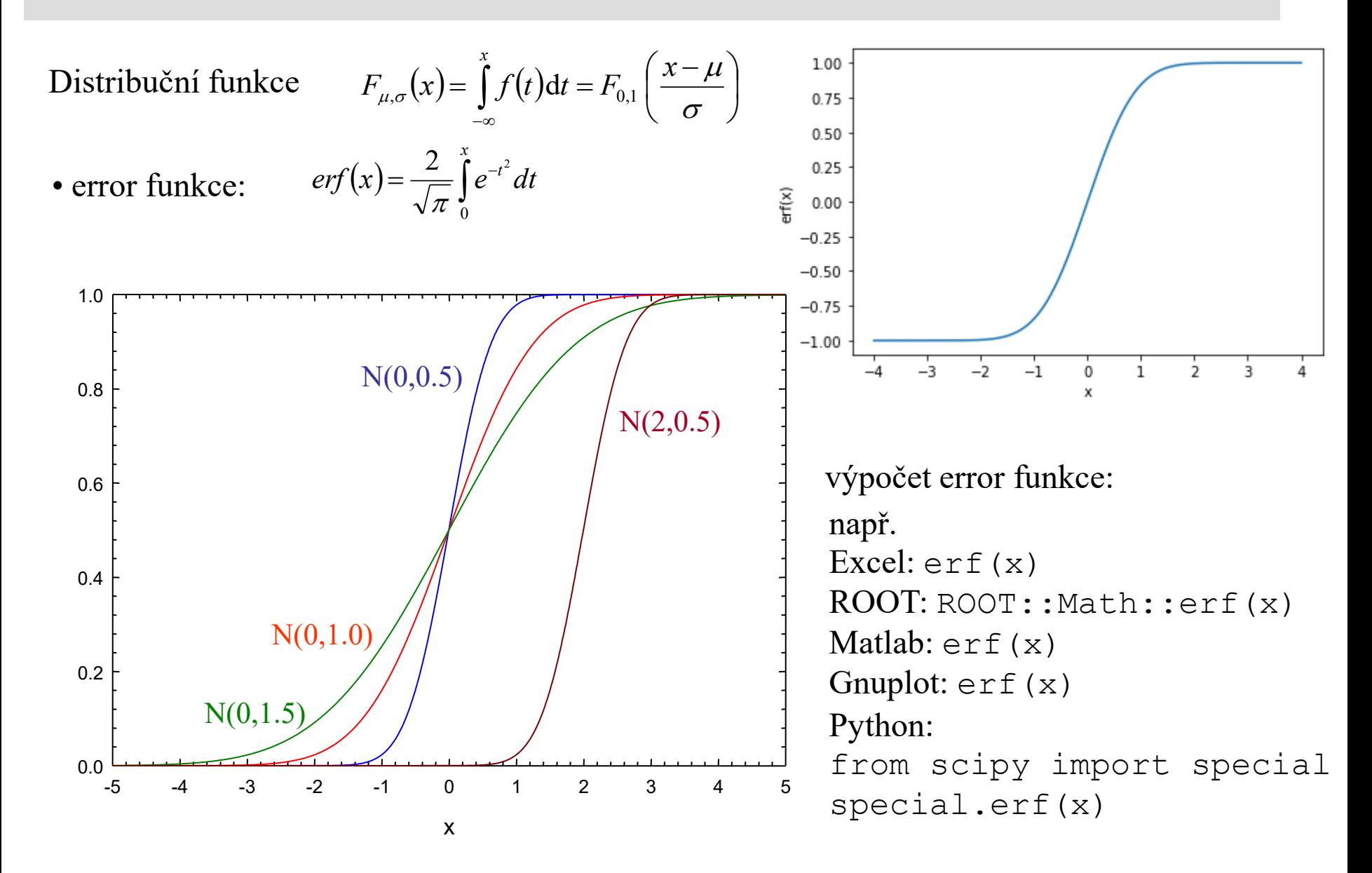

• error funkce:

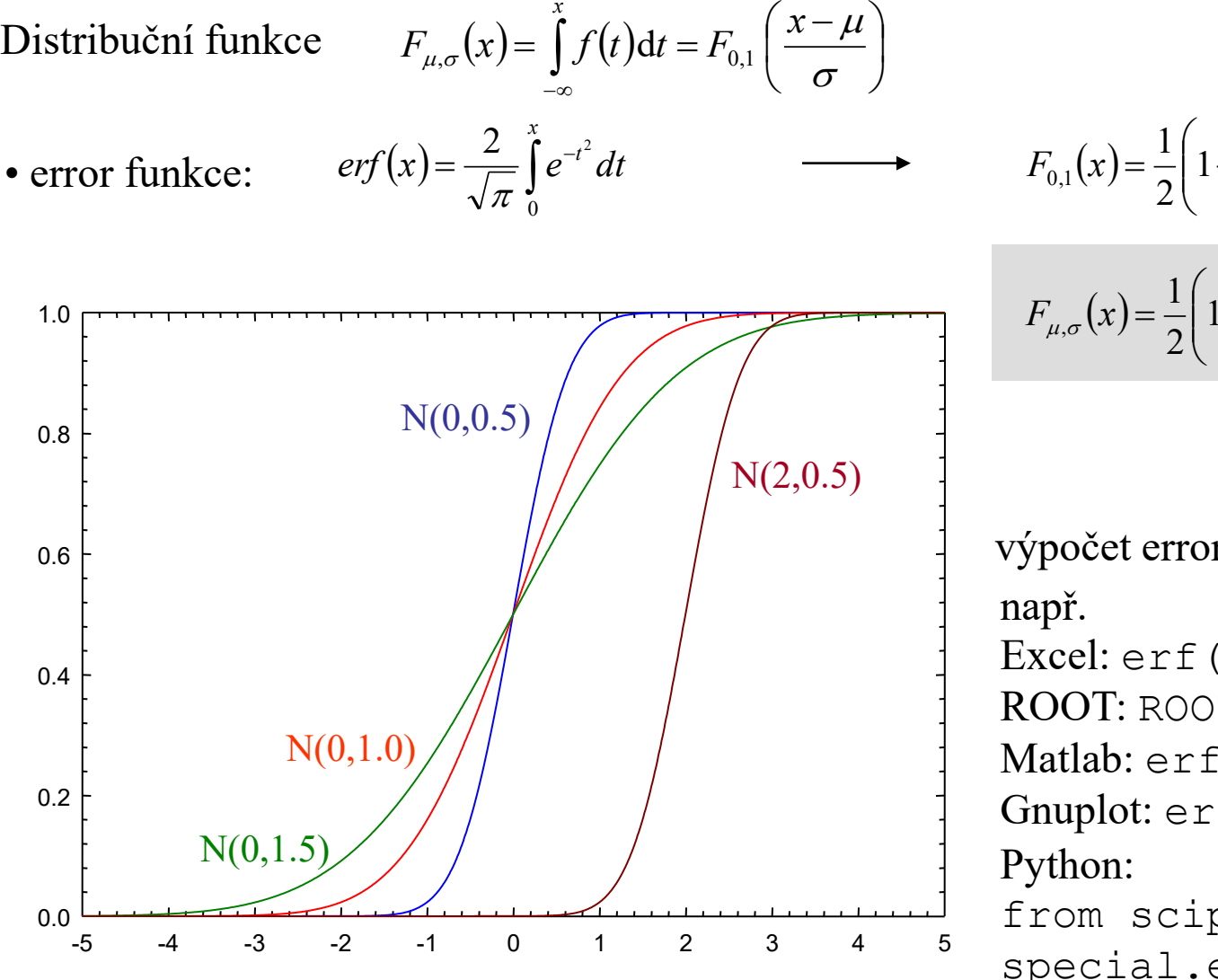

*x*

x

$$
F_{0,1}(x) = \frac{1}{2} \left( 1 + erf\left(\frac{x}{\sqrt{2}}\right) \right)
$$
  

$$
F_{0,1}(x) = \frac{1}{2} \left( 1 + erf\left(\frac{x}{\sqrt{2}}\right) \right)
$$

 $f(x) = \frac{1}{2} \left[ 1 + erf \left( \frac{x - \mu}{\sqrt{2\pi}} \right) \right]$  $\bigg)$  $\overline{\phantom{a}}$  $\bigg)$  $\overline{\phantom{a}}$  $\setminus$  $=\frac{1}{2}$ | 1+  $\sigma$  $\mu$  $\mu, \sigma \sim 2$   $\sqrt{2}$ 1  $F_{\mu,\sigma}(x) = \frac{1}{2} \left[ 1 + erf$ 

výpočet error funkce: Excel: erf(x) ROOT: ROOT::Math::erf(x) Matlab: erf(x) Gnuplot: erf(x) from scipy import special special.erf(x)

### Standardní Gaussovo rozdělení

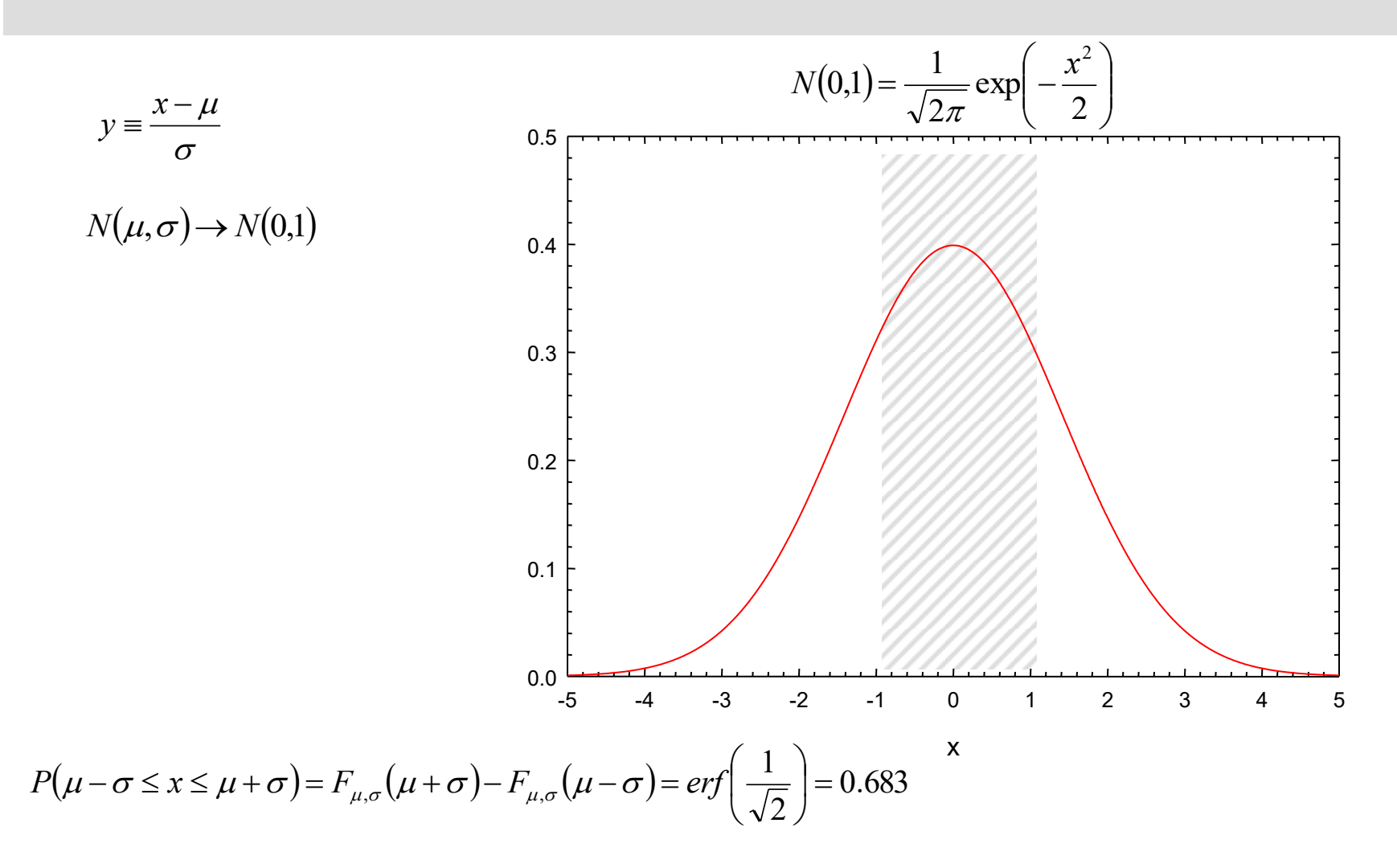

### Standardní Gaussovo rozdělení

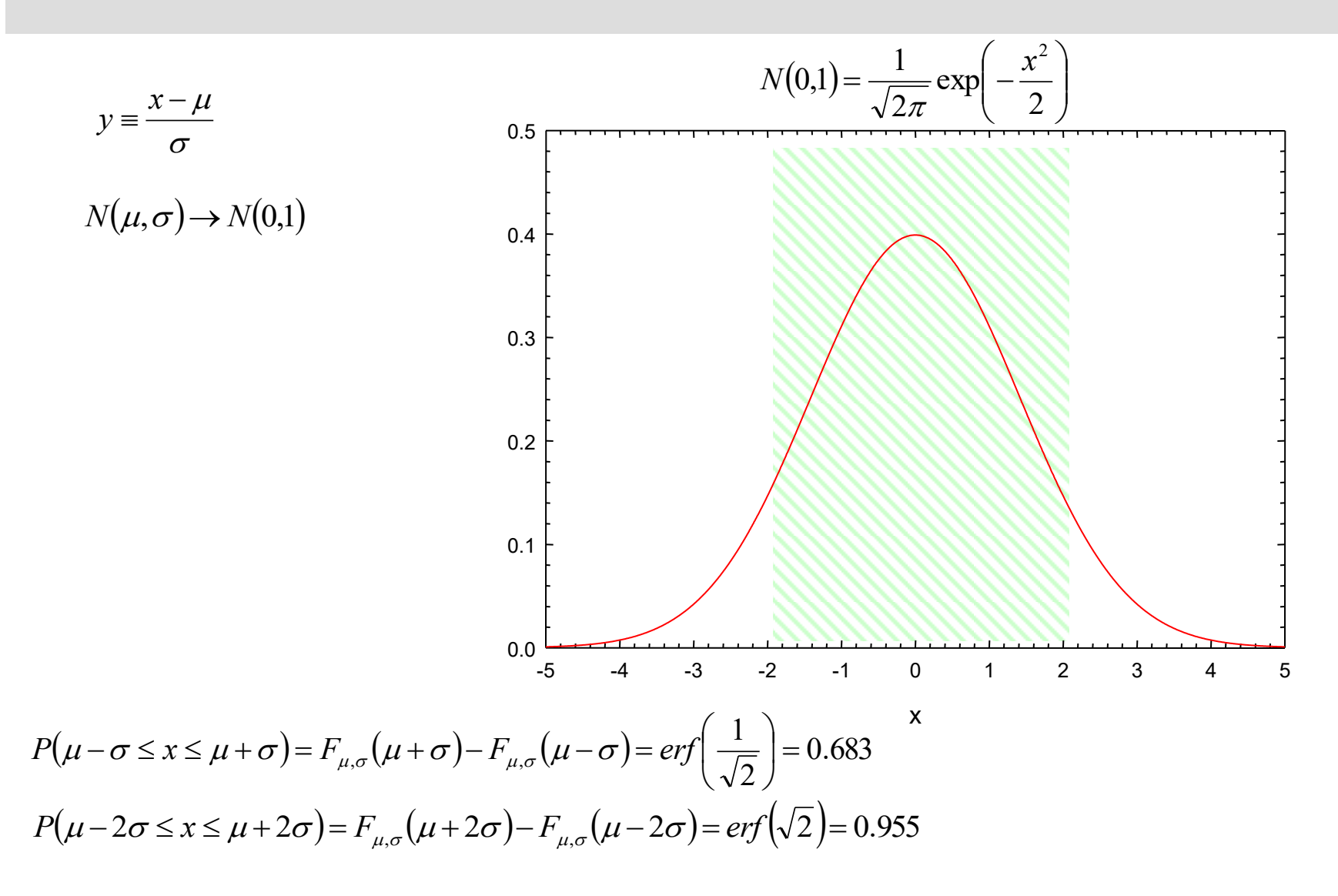

#### Standardní Gaussovo rozdělení

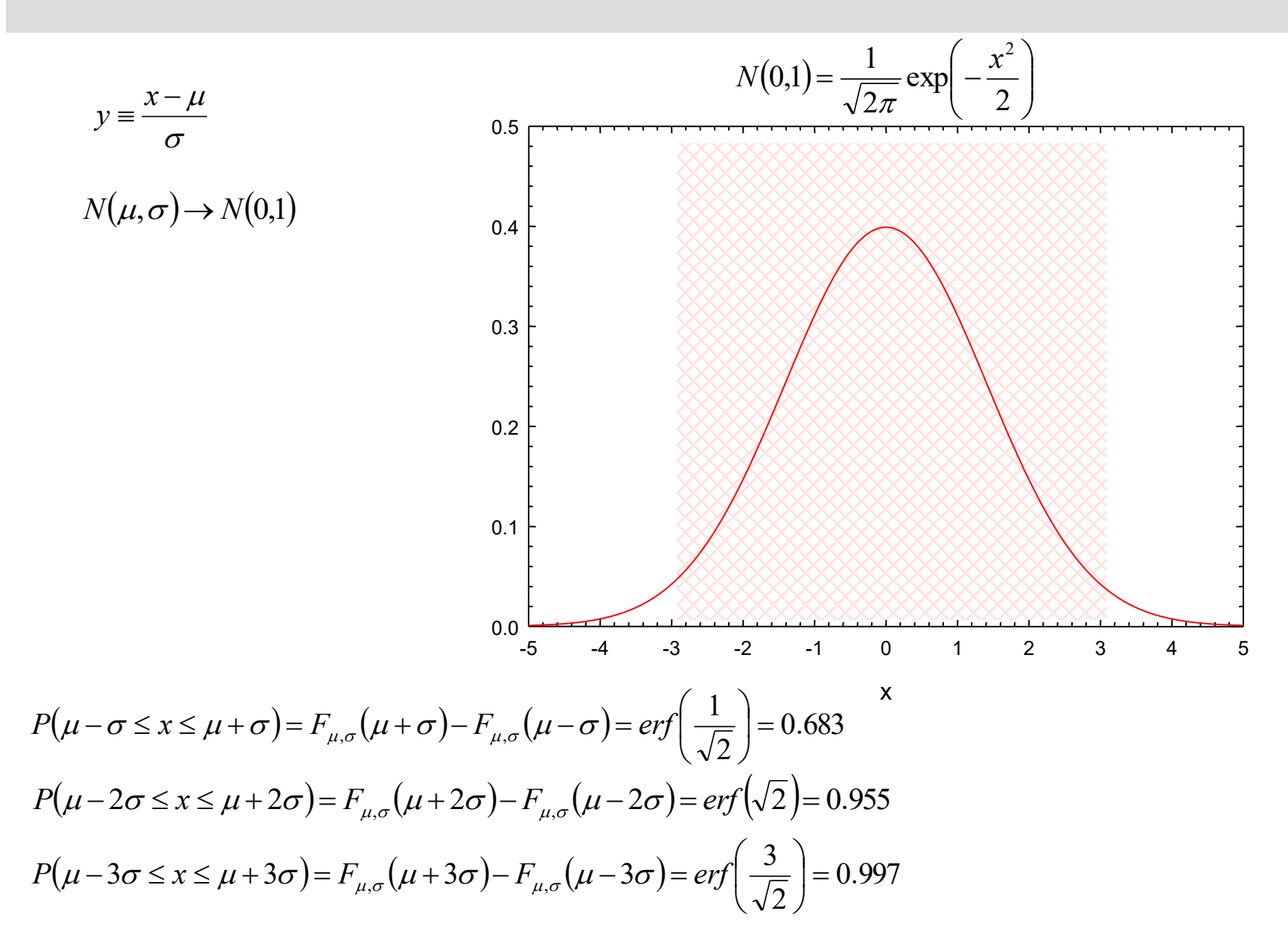

zápisem výsledku měření ve tvaru  $x = (\hat{\mu}_x \pm \hat{\sigma}_{C,x})$   $[x]$ 

implicitně předpokládáme, že náhodná proměnná *x* má **normální rozdělení**,

tj.  $P(x \in \langle, \hat{\mu}_x - \hat{\sigma}_{C,x}, \hat{\mu}_x + \hat{\sigma}_{C,x} \rangle) \approx 0.683$ 

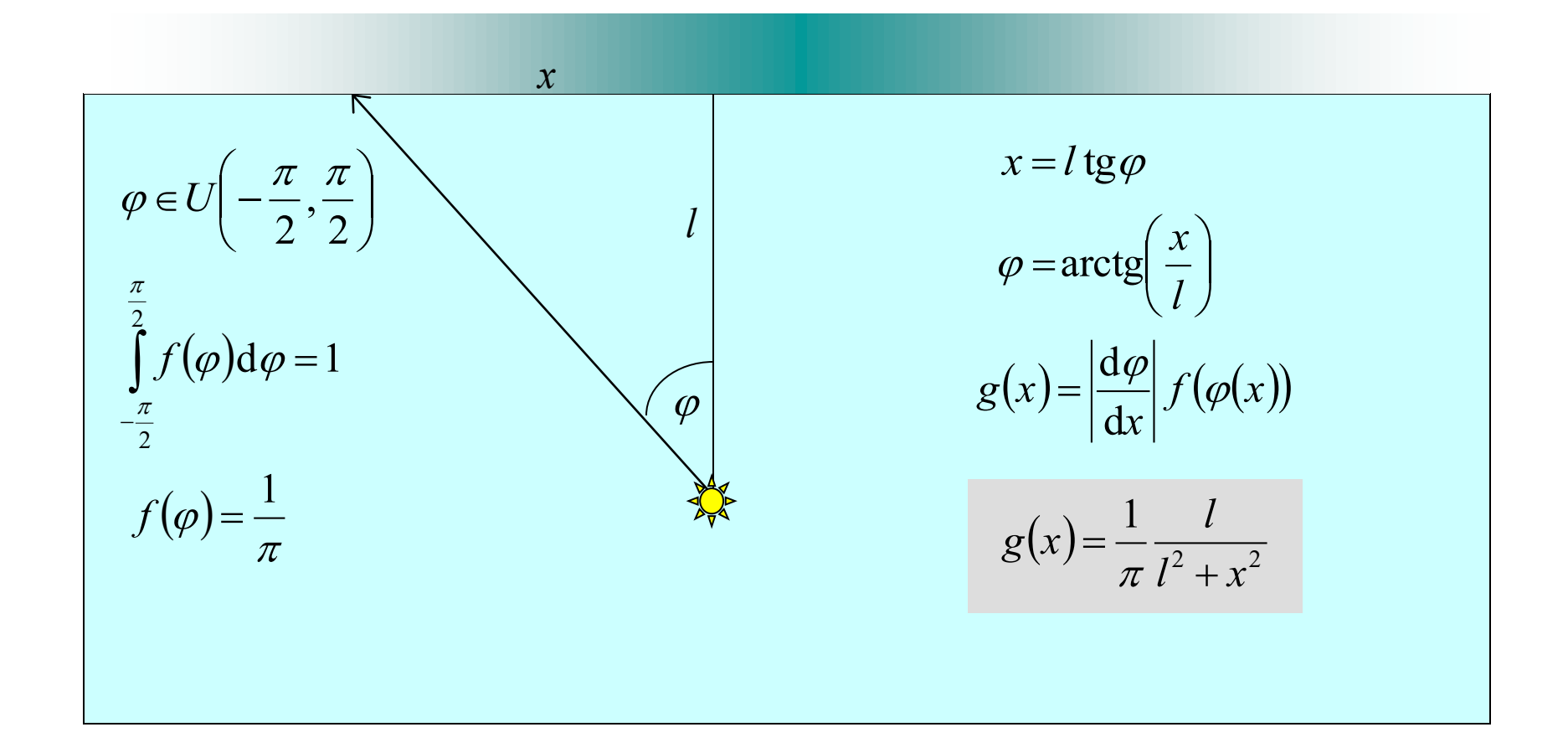

Cauchyho rozdělení

$$
g(x) = \frac{1}{\pi} \frac{l}{l^2 + x^2}
$$

$$
\gamma = 2l
$$
  
Breit-Wignerovo rozdělení  

$$
g(x) = \frac{1}{\pi} \frac{\gamma/2}{\gamma^2/4 + (x - x_0)^2}
$$

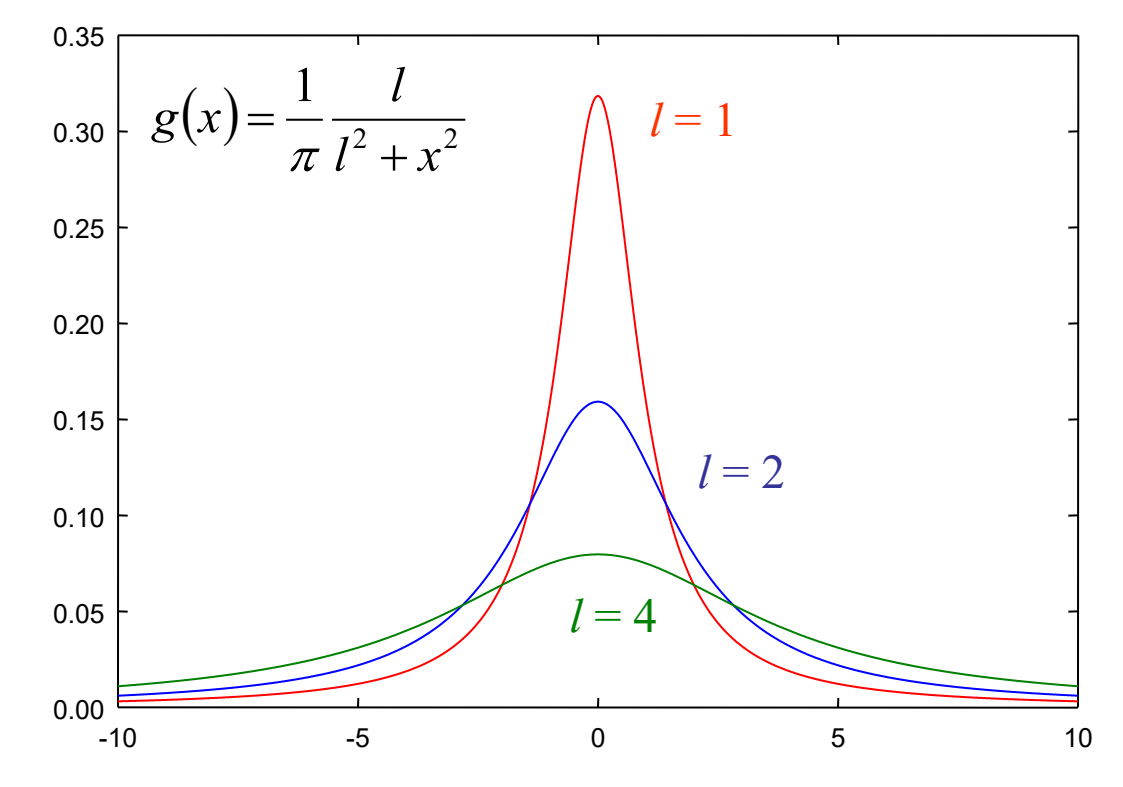

x

cauchy-norm.py

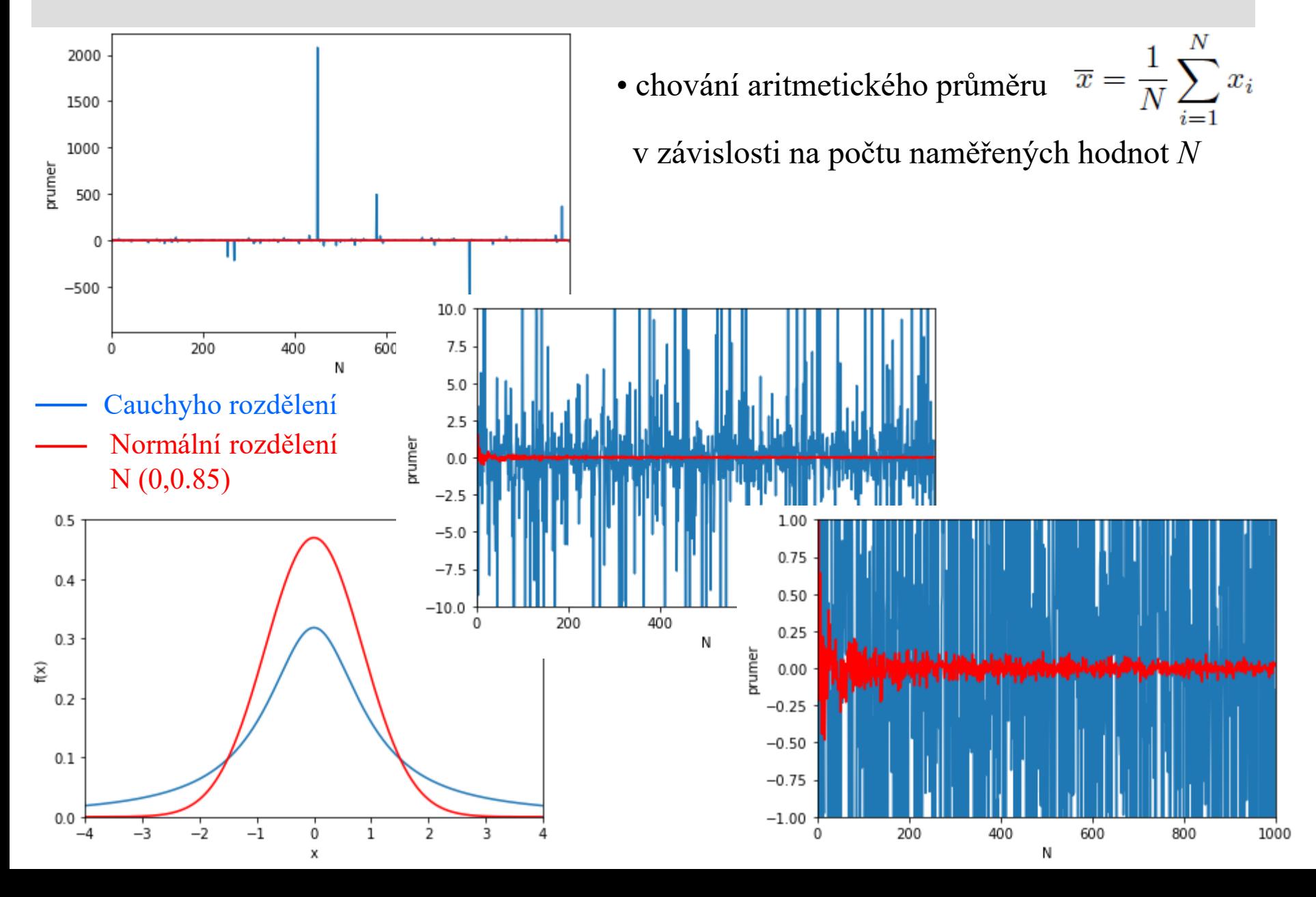

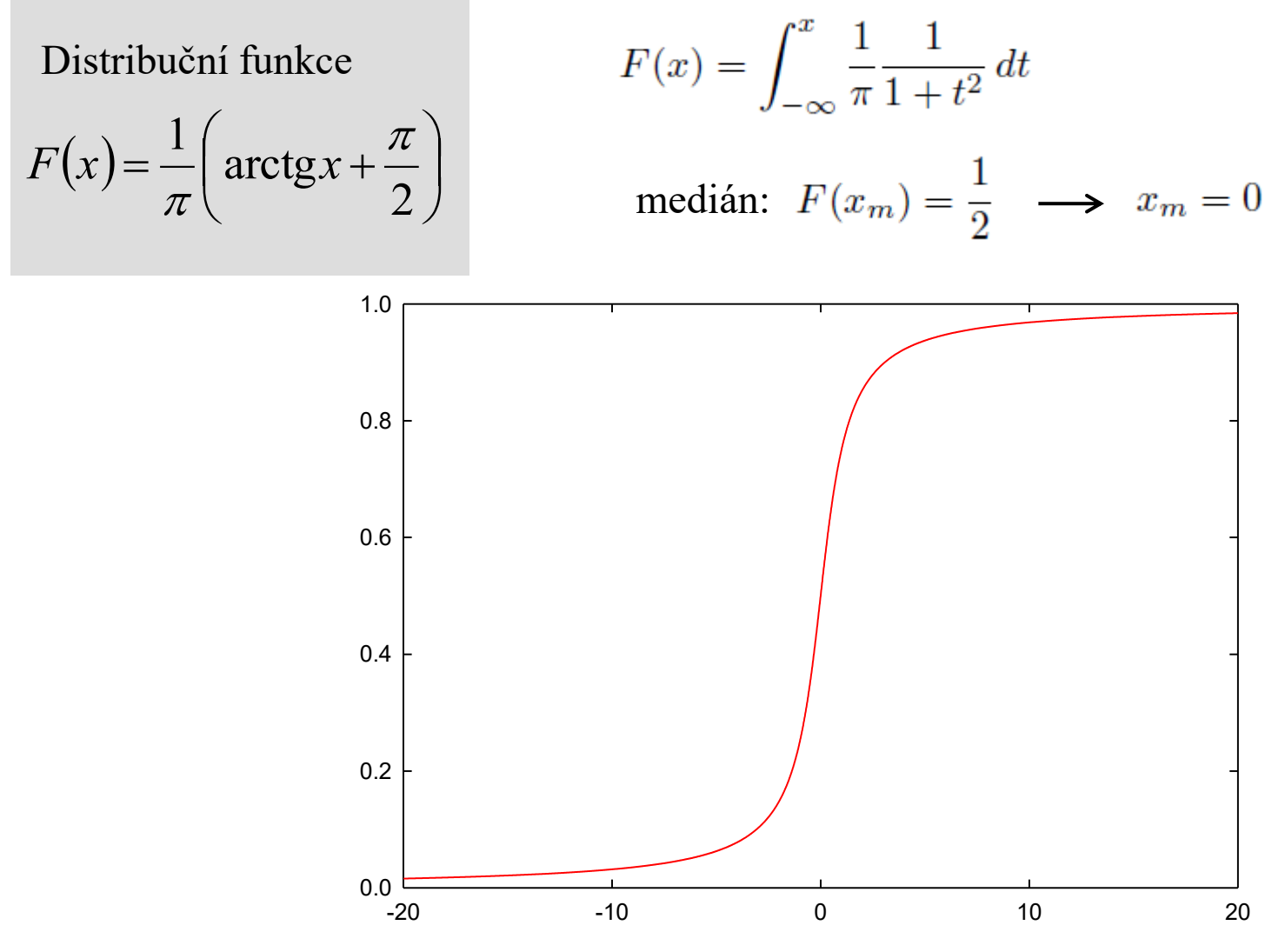

 $\mathsf{x}$ 

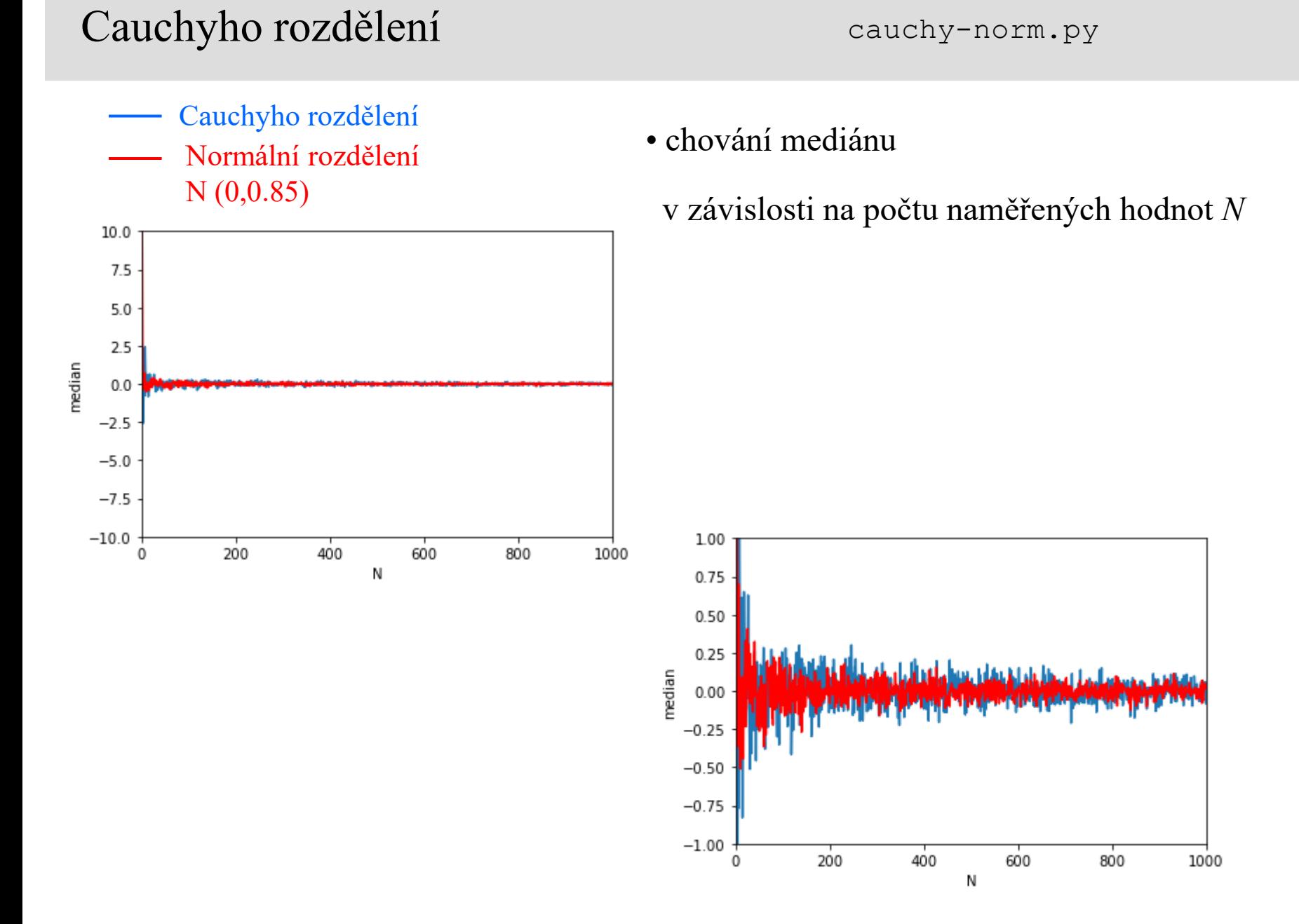